# **default** *Release 0.0.8*

**Dominic Davis-Foster**

**Aug 26, 2020**

# **CONTENTS**

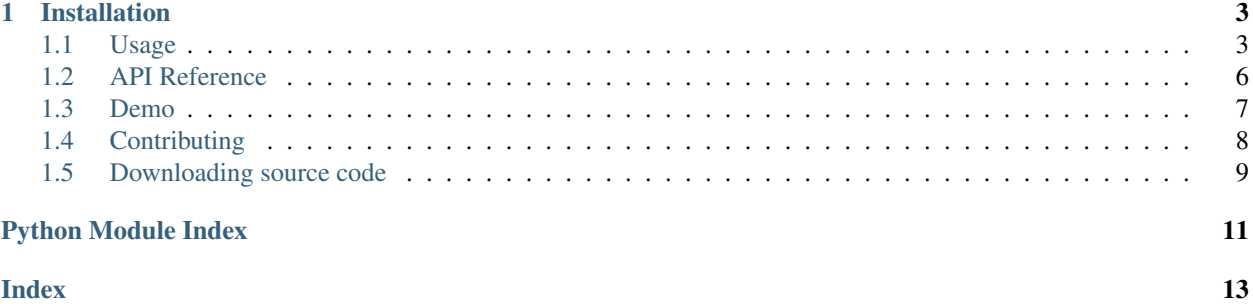

Sphinx extension to show default values in documentation.

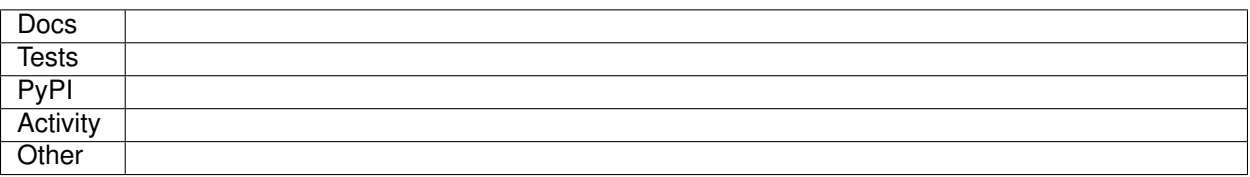

#### **CHAPTER**

### **ONE**

### **INSTALLATION**

#### <span id="page-6-0"></span>from PyPI

```
$ python3 -m pip install default_values --user
```
#### from GitHub

\$ python3 -m pip install git+https://github.com/domdfcoding/default\_values@master --user

### <span id="page-6-1"></span>**1.1 Usage**

.

Enable default\_values by adding "sphinxcontrib.default\_values" to the extensions variable in conf.py:

```
extensions = [
    ...
    "sphinxcontrib.default_values",
    ]
```
For more information see <https://www.sphinx-doc.org/en/master/usage/extensions/index.html#third-party-extensions>

This extension shows the default values in autodoc-formatted docstrings.

The default behaviour of [autodoc](https://www.sphinx-doc.org/en/master/usage/extensions/autodoc.html) is to turn this:

```
def namedlist(name: str = "NamedList") -> Callable:
    \bar{n} \bar{n} \bar{n}A factory function to return a custom list subclass with a name.
    :param name: The name of the list.
    :default name: :py:obj: `True`
    :return:
    "''"
```
into this:

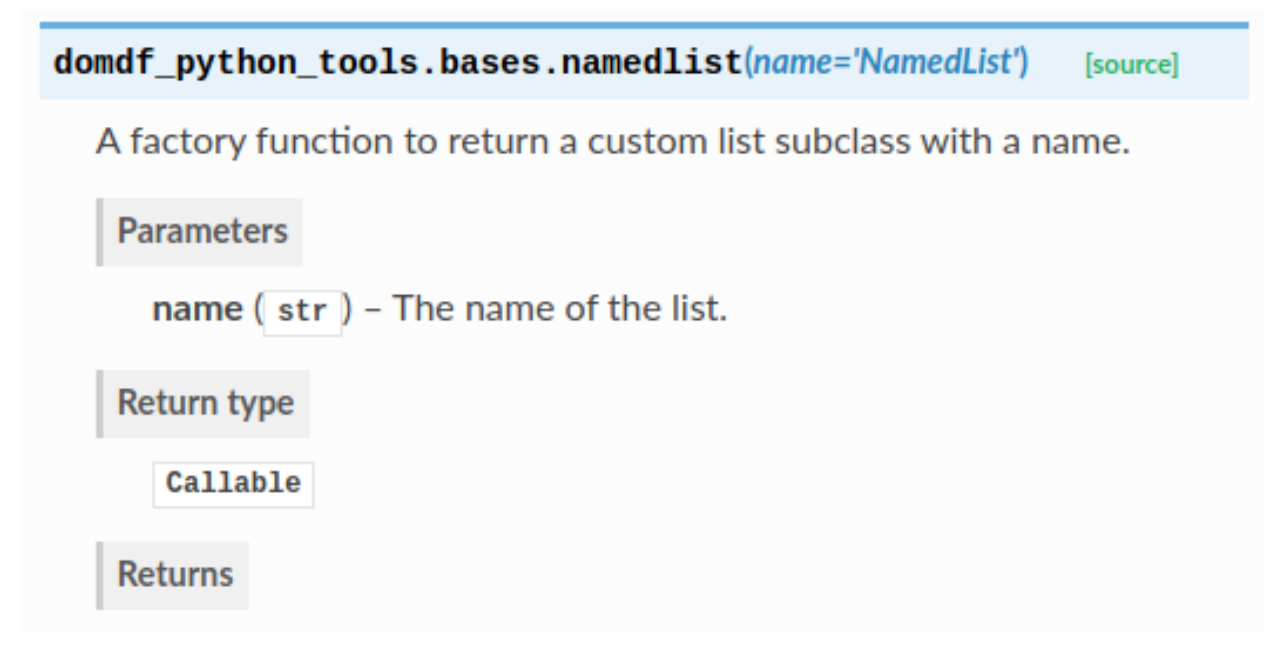

With default\_values enabled, the documentation will now look like this:

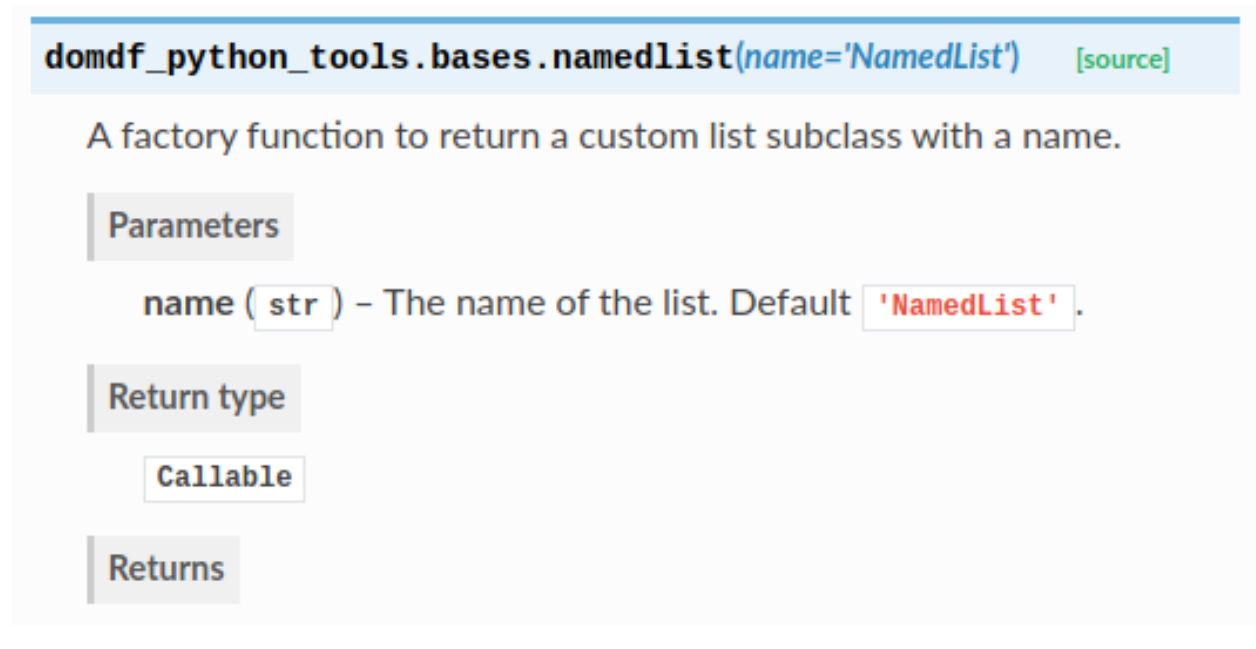

Default values are taken from the function/class signature. They can be overridden using the :default <argname>: <default value> option in the docstring:

```
:param name: The name of the list.
:default name: :py:obj:`True`
```
which will produce:

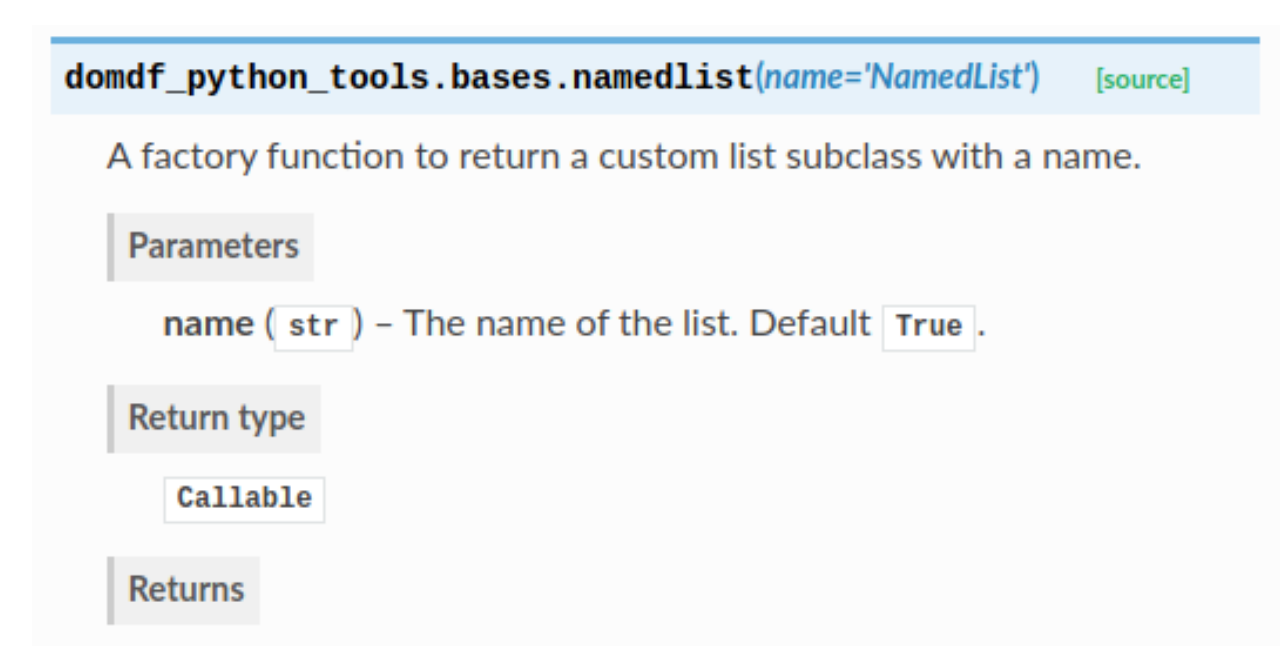

The value must be formatted how you would like it to be displayed in Sphinx. This can be useful when the default value in the signature is [None](https://docs.python.org/3/library/constants.html#None) and the true default value is assigned in the function body, such as for a mutable default argument.

The default value can be suppressed using the : $no-default *argname> option*:$ 

**:param name:** The name of the list. **:no-default name:**

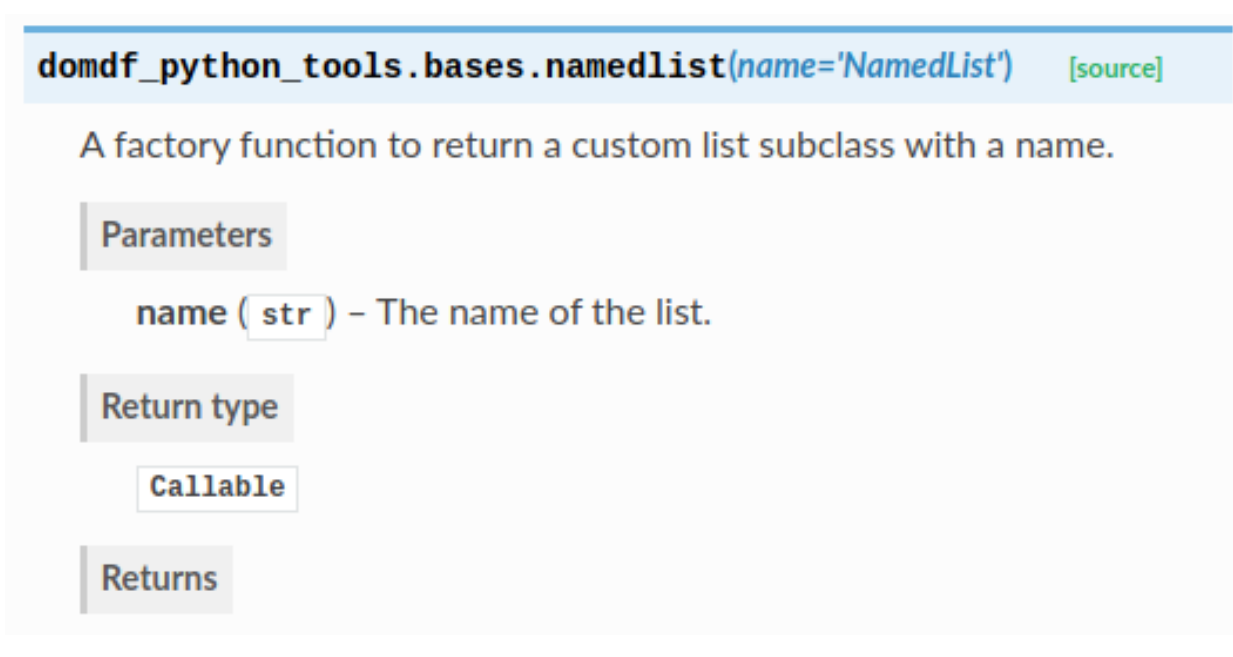

This allows for default values to be suppressed on a per-argument basis.

<span id="page-9-4"></span>No default value is shown if the argument does not have a default value.

The formatting of the default value can be customised using the default\_description\_format option in setup.py. By default this is "Default %s".

### <span id="page-9-0"></span>**1.2 API Reference**

A Sphinx directive to specify that a module has extra requirements, and show how to install them.

#### Functions:

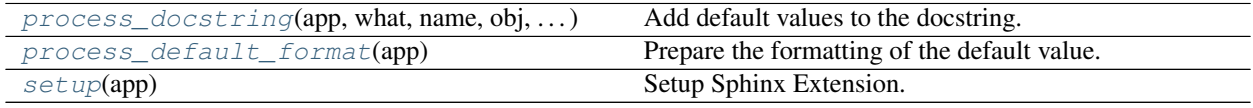

<span id="page-9-2"></span>sphinxcontrib.default\_values.**process\_default\_format**(*app*) Prepare the formatting of the default value.

Parameters **app** ([Sphinx](https://www.sphinx-doc.org/en/master/extdev/appapi.html#sphinx.application.Sphinx)) –

#### Return type [None](https://docs.python.org/3/library/constants.html#None)

<span id="page-9-1"></span>sphinxcontrib.default\_values.**process\_docstring**(*app*, *what*, *name*, *obj*, *options*, *lines*) Add default values to the docstring.

#### Parameters

- **app** ([Sphinx](https://www.sphinx-doc.org/en/master/extdev/appapi.html#sphinx.application.Sphinx)) –
- **what** –
- **name** –
- **obj** –
- **options** –
- **lines** ([List](https://docs.python.org/3/library/typing.html#typing.List) [[str](https://docs.python.org/3/library/stdtypes.html#str)]) List of strings representing the current contents of the docstring.

#### Return type [None](https://docs.python.org/3/library/constants.html#None)

<span id="page-9-3"></span>sphinxcontrib.default\_values.**setup**(*app*)

Setup Sphinx Extension.

Parameters **app** ([Sphinx](https://www.sphinx-doc.org/en/master/extdev/appapi.html#sphinx.application.Sphinx)) –

Return type [Dict](https://docs.python.org/3/library/typing.html#typing.Dict)[[str](https://docs.python.org/3/library/stdtypes.html#str), [Any](https://docs.python.org/3/library/typing.html#typing.Any)]

Returns

### <span id="page-10-1"></span><span id="page-10-0"></span>**1.3 Demo**

```
sphinxcontrib.default_values.demo.demo(a, b=0.0, c='', d=' ', e='hello world', f=(),
                                              g=Decimal('12.34'), h=1234, i=None, j=None,
                                              k=None, l='')
```
#### Parameters

- **a**  $(\text{Any})$  $(\text{Any})$  $(\text{Any})$  No default.
- $\cdot$  **b** ([float](https://docs.python.org/3/library/functions.html#float)) A float. Default  $0.0$ .
- **c** ([str](https://docs.python.org/3/library/stdtypes.html#str)) An empty string. Default ''.
- $d$  ([str](https://docs.python.org/3/library/stdtypes.html#str)) A space (or a smiley face?). Default ' '.
- **e** ([str](https://docs.python.org/3/library/stdtypes.html#str)) A string. Default 'hello world'.
- $f(\text{Tuple}) A \text{Tuple}$  $f(\text{Tuple}) A \text{Tuple}$  $f(\text{Tuple}) A \text{Tuple}$ . Default ().
- **g** ([Decimal](https://docs.python.org/3/library/decimal.html#decimal.Decimal)) A Decimal. Default Decimal('12.34').
- $\cdot$  **h** ([int](https://docs.python.org/3/library/functions.html#int)) An int. Default 1234.
- **i** ([Optional](https://docs.python.org/3/library/typing.html#typing.Optional)[[List](https://docs.python.org/3/library/typing.html#typing.List)[[str](https://docs.python.org/3/library/stdtypes.html#str)]]) Default None. Default [None](https://docs.python.org/3/library/constants.html#None).
- **j** ([Optional](https://docs.python.org/3/library/typing.html#typing.Optional)[[List](https://docs.python.org/3/library/typing.html#typing.List)[[str](https://docs.python.org/3/library/stdtypes.html#str)]]) Overridden default. Default [].
- **k** ([Optional](https://docs.python.org/3/library/typing.html#typing.Optional)[[List](https://docs.python.org/3/library/typing.html#typing.List)[[str](https://docs.python.org/3/library/stdtypes.html#str)]]) Suppressed default.
- **1** ([str](https://docs.python.org/3/library/stdtypes.html#str)) This is a really long description. It spans multiple lines. The quick brown fox jumps over the lazy dog. The default value should be added at the end regardless. Default  $\mathbf{I}$  .  $\mathbf{I}$

The description for d lacked a fullstop at the end, but one was added automatically.

The above example was created from the following Python code:

```
1 \# stdlib
2 from decimal import Decimal # pragma: no cover
3 from typing import Any, List, Optional, Tuple # pragma: no cover
4
\mathfrak{s} \Box all = ["demo"] # pragma: no cover
6
7
8 def demo(
9 a: Any,
10 b: float = 0.0,
11 c: str = '',12 d: str = ' ',
e: str = "hello world",14 f: Tuple = (),
15 g: Decimal = Decimal ("12.34"),
h: int = 1234,17 i: Optional[List[str]] = None,
18 j: Optional[List[str]] = None,
19 k: Optional[List[str]] = None,
20 l: str = '',
21 ): # pragma: no cover
22 \mathbf{u} \mathbf{u} \mathbf{u}23
24 : param a: No default.
```
(continues on next page)

(continued from previous page)

```
25 : param b: A float.
26 : param c: An empty string.
27 :param d: A space (or a smiley face?)
28 :param e: A string.
29 :param f: A Tuple.
30 :param g: A Decimal.
31 : param h: An int.
32 : param i: Default None.
33 : param j: Overridden default.
34 :default j: [] \cdot35 :param k: Suppressed default.
36 :no-default k:
37 : param 1: This is a really long description.
38 It spans multiple lines.
39 The quick brown fox jumps over the lazy dog.
40 The default value should be added at the end regardless.
41
42
43 The description for ``d`` lacked a fullstop at the end, but one was added
   ˓→automatically.
\frac{44}{100} \frac{1}{200} \frac{1}{200} \frac{1}{200}
```
The [PEP 484](https://www.python.org/dev/peps/pep-0484) type hints were added by [sphinx-autodoc-typehints.](https://pypi.org/project/sphinx-autodoc-typehints/)

### <span id="page-11-0"></span>**1.4 Contributing**

default\_values uses [tox](https://tox.readthedocs.io) to automate testing and packaging, and [pre-commit](https://pre-commit.com) to maintain code quality.

Install pre-commit with pip and install the git hook:

```
$ python -m pip install pre-commit
$ pre-commit install
```
### **1.4.1 Coding style**

[Yapf](https://github.com/google/yapf) is used for code formatting, and [isort](https://timothycrosley.github.io/isort/) is used to sort imports.

yapf and isort can be run manually via pre-commit:

```
$ pre-commit run yapf -a
$ pre-commit run isort -a
```
The complete autoformatting suite can be run with pre-commit:

\$ pre-commit run -a

#### <span id="page-12-1"></span>**1.4.2 Automated tests**

Tests are run with tox and pytest. To run tests for a specific Python version, such as Python 3.6, run:

```
$ tox -e py36
```
To run tests for all Python versions, simply run:

```
$ tox
```
#### **1.4.3 Type Annotations**

Type annotations are checked using mypy. Run mypy using tox:

```
$ tox -e mypy
```
#### **1.4.4 Build documentation locally**

The documentation is powered by Sphinx. A local copy of the documentation can be built with  $\tau$ ox:

```
$ tox -e docs
```
### <span id="page-12-0"></span>**1.5 Downloading source code**

The default\_values source code is available on GitHub, and can be accessed from the following URL: [https:](https://github.com/domdfcoding/default_values) [//github.com/domdfcoding/default\\_values"](https://github.com/domdfcoding/default_values)

If you have git installed, you can clone the repository with the following command:

```
$ git clone https://github.com/domdfcoding/default_values"
> Cloning into 'default_values'...
> remote: Enumerating objects: 47, done.
> remote: Counting objects: 100% (47/47), done.
> remote: Compressing objects: 100% (41/41), done.
> remote: Total 173 (delta 16), reused 17 (delta 6), pack-reused 126
> Receiving objects: 100% (173/173), 126.56 KiB | 678.00 KiB/s, done.
> Resolving deltas: 100% (66/66), done.
```
Alternatively, the code can be downloaded in a 'zip' file by clicking: *Clone or download* –> *Download Zip*

#### **1.5.1 Building from source**

The recommended way to build default values is to use [tox:](https://tox.readthedocs.io/en/latest/)

\$ tox -e build

The source and wheel distributions will be in the directory dist.

If you wish, you may also use [pep517.build](https://pypi.org/project/pep517/) or another [PEP 517](https://www.python.org/dev/peps/pep-0517)-compatible build tool.

View the Function Index or browse the [Source Code.](_modules/index.html)

[Browse the GitHub Repository](https://github.com/domdfcoding/default_values)

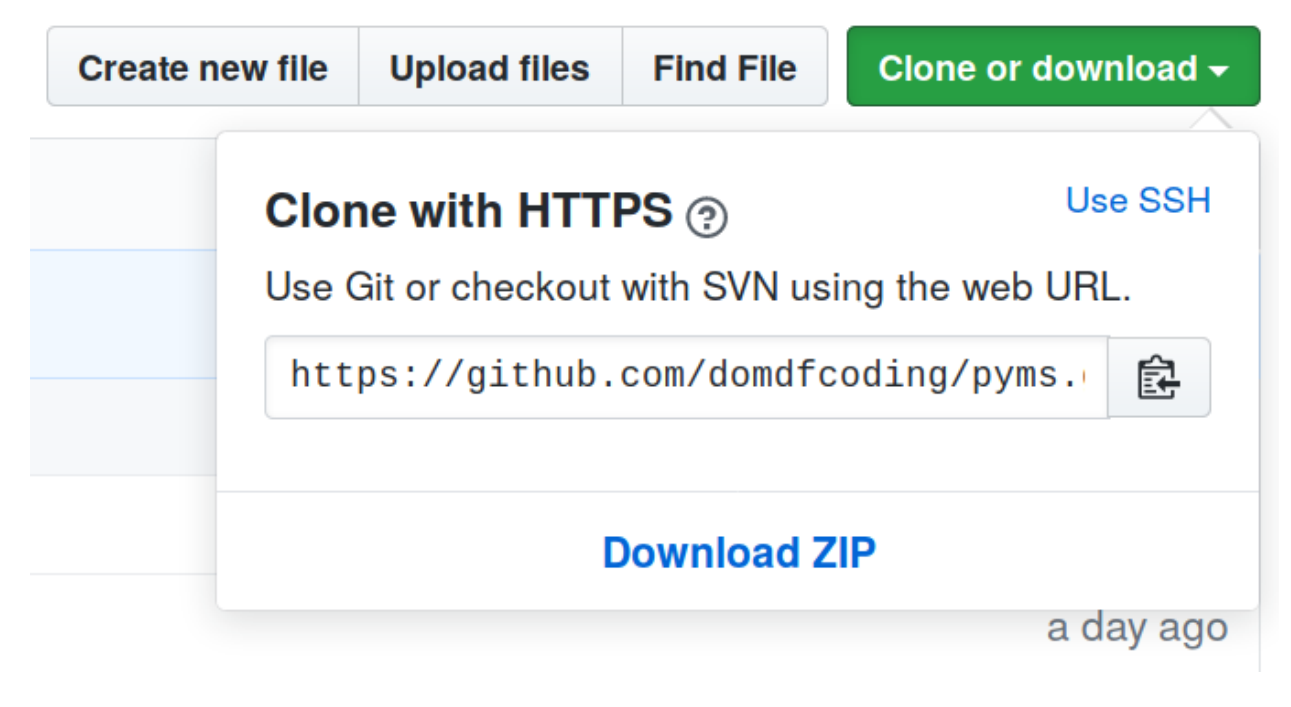

Fig. 1: Downloading a 'zip' file of the source code

## **PYTHON MODULE INDEX**

<span id="page-14-0"></span>s

sphinxcontrib.default\_values, [6](#page-9-0) sphinxcontrib.default\_values.demo, [7](#page-10-0)

### **INDEX**

### <span id="page-16-0"></span>D

demo() (*in module sphinxcontrib.default\_values.demo*), [7](#page-10-1)

### M

```
module
   sphinxcontrib.default_values, 6
   sphinxcontrib.default_values.demo, 7
```
### P

process\_default\_format() (*in module sphinxcontrib.default\_values*), [6](#page-9-4) process\_docstring() (*in module sphinxcontrib.default\_values*), [6](#page-9-4) Python Enhancement Proposals PEP 484, [8](#page-11-1) PEP 517, [9](#page-12-1)

# S

```
setup() (in module sphinxcontrib.default_values), 6
sphinxcontrib.default_values
   module, 6
sphinxcontrib.default_values.demo
   module, 7
```